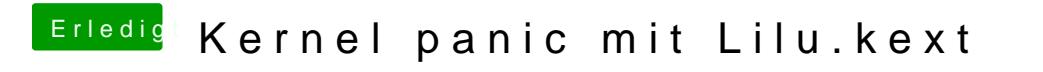

Beitrag von Altemirabelle vom 11. Juli 2017, 12:04

Genau entferne zuerst die IntelGraphicsFixup.kext und teste, ob das geht.